## Crear correo en Gmail

# RedCampeon

El mundo al alcanze de tus manos

# Crear correo en Gmail

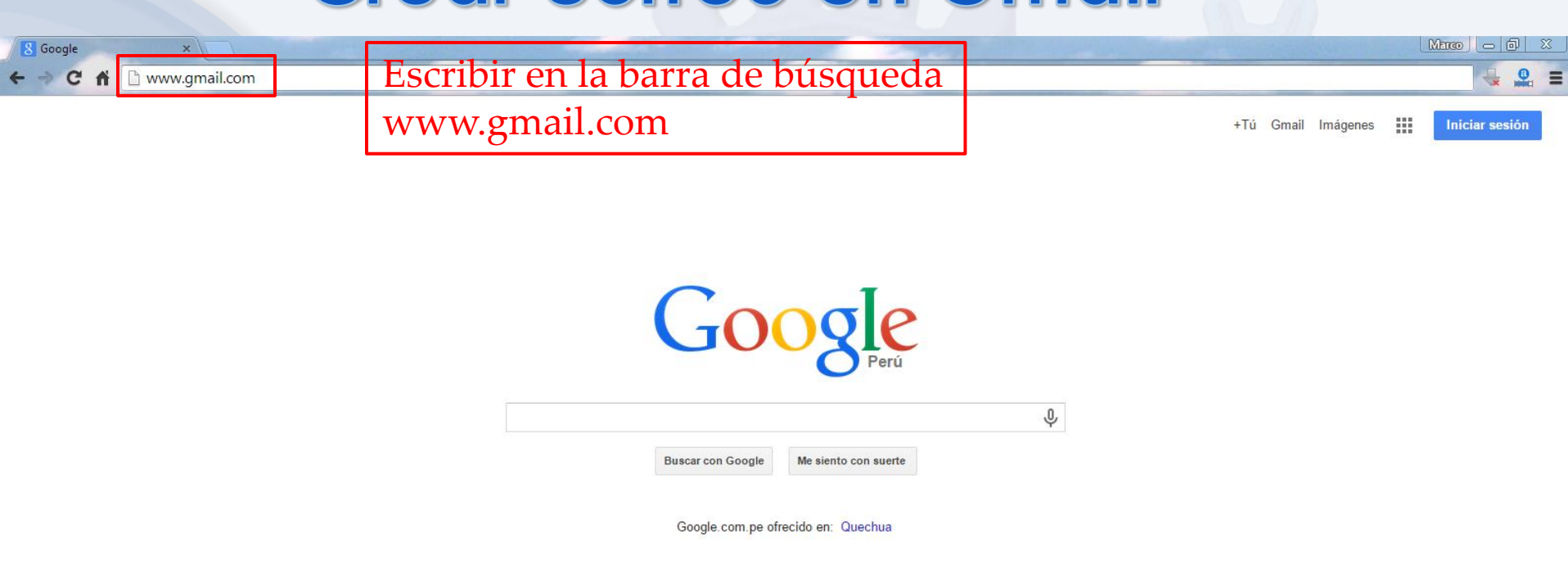

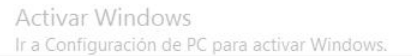

Privacidad Condiciones Preferencias Utilizar Google.com

Publicidades Negocios Acerca de

**GSCB**  $\blacksquare$ E  $\bullet$  $\mathbf{B}$ 

### **Crear correo en Gmail**

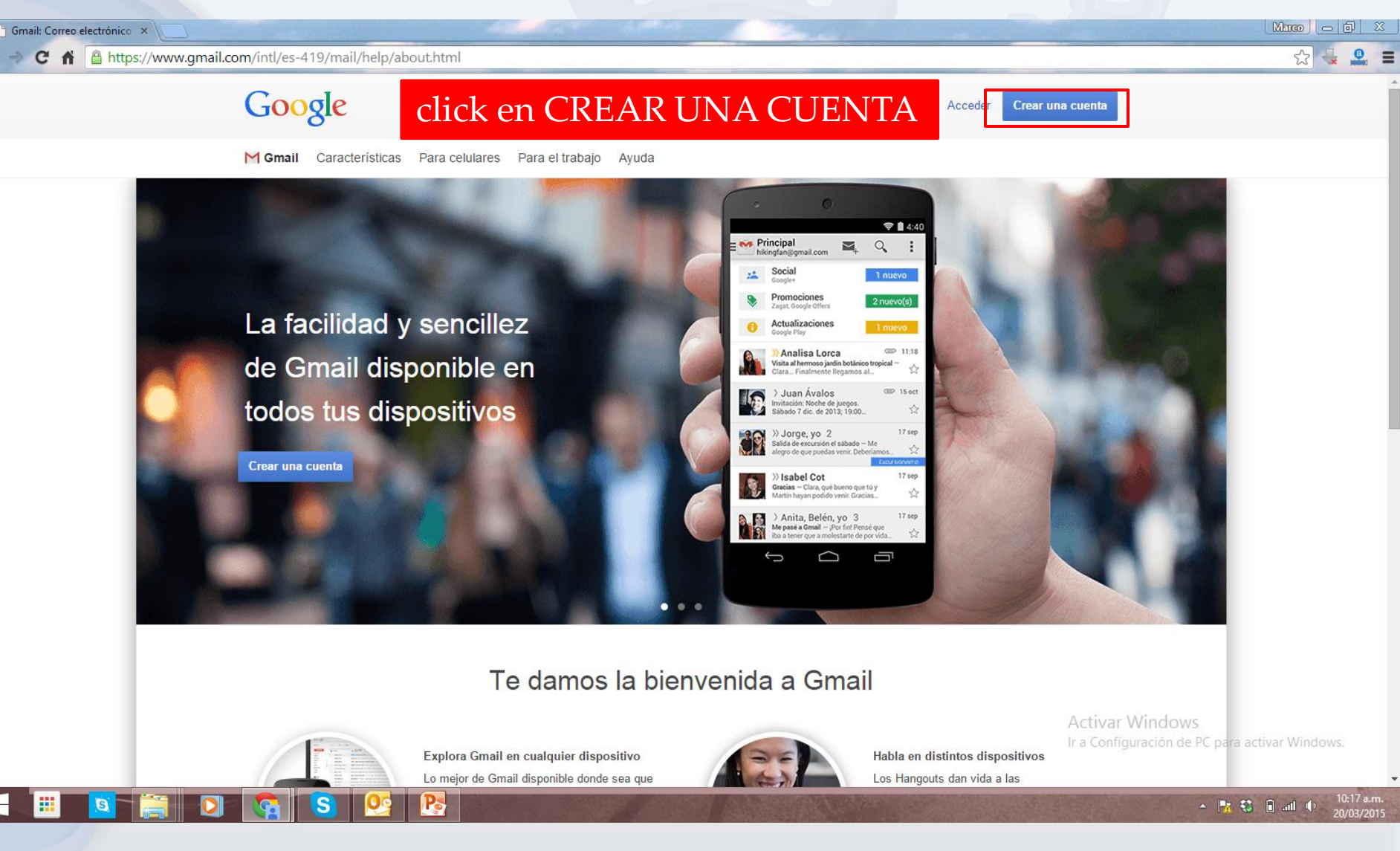

### **Crear correo en Gmail**

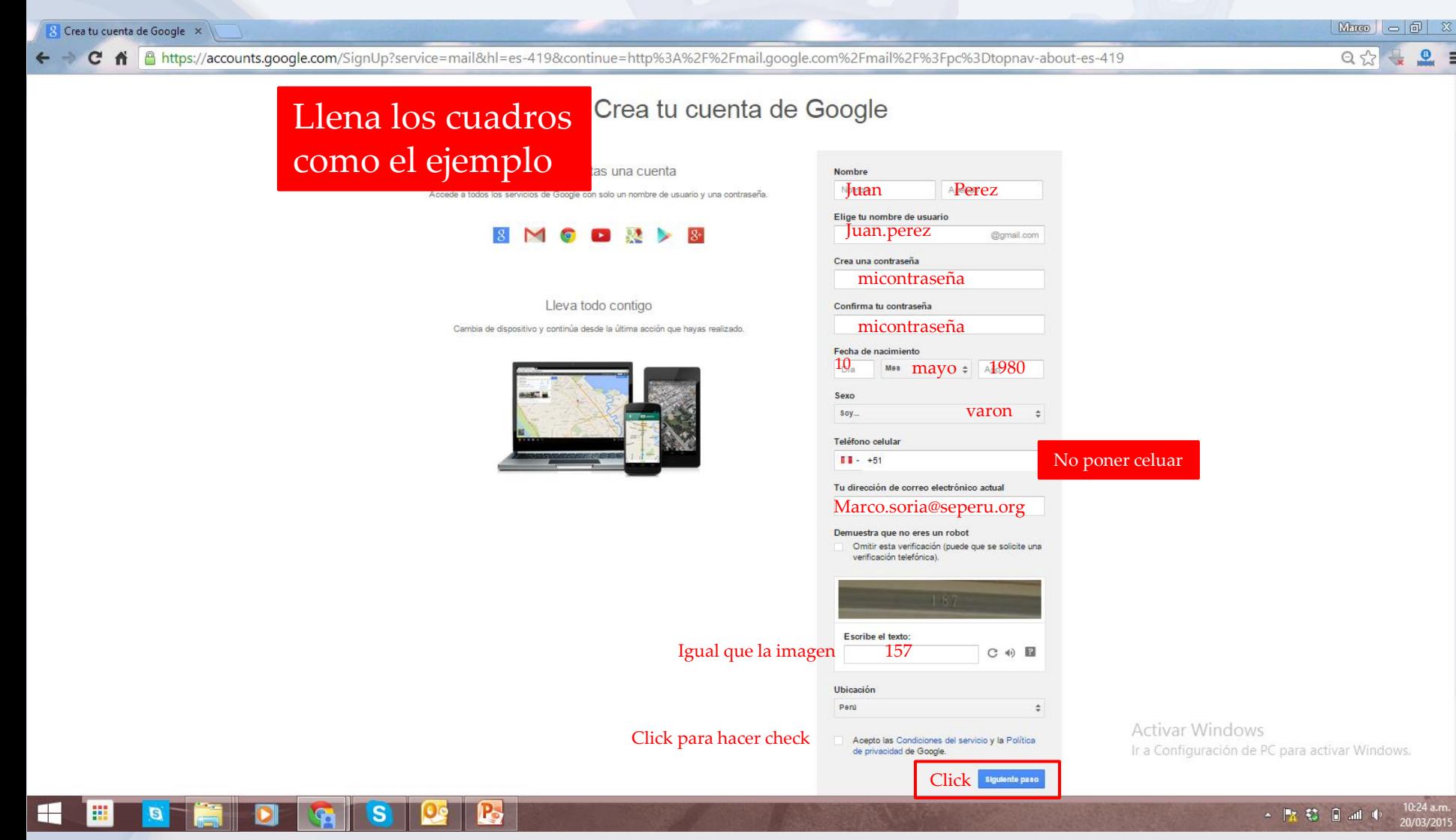

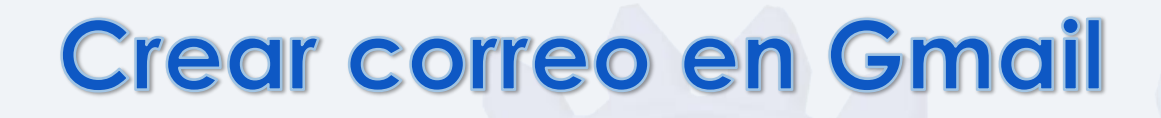

8 Configurar tu perfil

C A B https://plus.google.com/up/accounts/?hl=es\_419&service=mail&continue=http://mail.google.com/mail/?pc%3Dtopnav-about-es-419&fvi=Ypq1qqa-b2ccFJZF3lO039sDqKhvmAl&dsh=45+ 무 샀  $\mathbf{e}$ 

#### Google

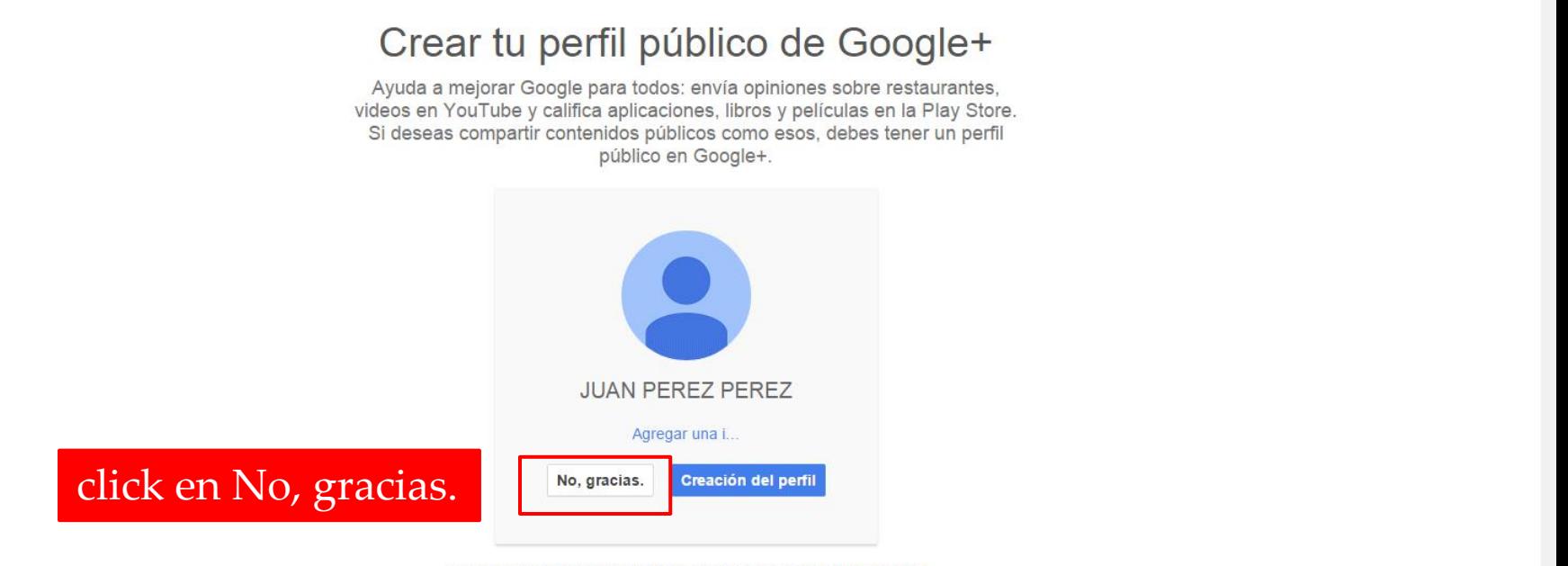

Puedes cambiar tu información de perfil en cualquier momento. Más información

**Activar Windows** 

Ir a Configuración de PC para activar Windows. Español (Latinoamérica)

▲ 監 範 日 3d 4

@2015 Google · Privacidad y condiciones

 $\boxed{\text{Marea}} = \boxed{0}$   $\boxed{\infty}$ 

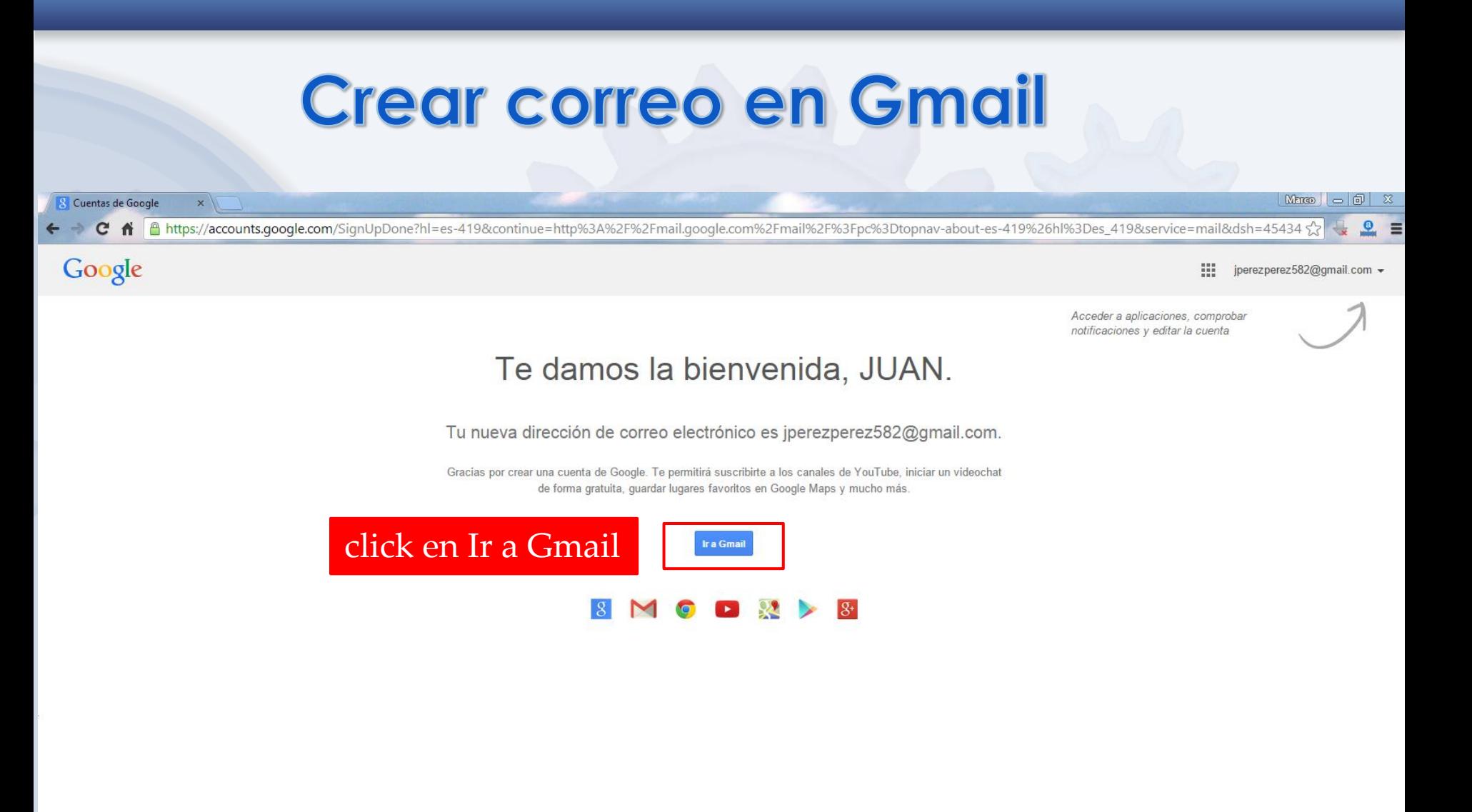

**Activar Windows** Ir a Configuración de PC para activar Windows.

Google Privacidad y condiciones Ayuda

> 10:39 a.m ▲ R 發 日 all (0)